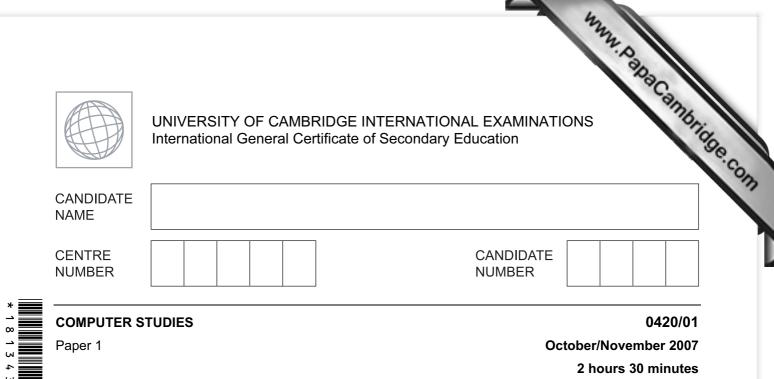

Candidates answer on the Question Paper.

No Additional Materials are required.

## READ THESE INSTRUCTIONS FIRST

Write your Centre number, candidate number and name on all the work you hand in. Write in dark blue or black pen. You may use a soft pencil for any diagrams, graphs or rough working.

Do not use staples, paper clips, highlighters, glue or correction fluid.

DO NOT WRITE IN ANY BARCODES.

Answer **all** questions.

No marks will be awarded for using brand names of software packages or hardware.

At the end of the examination, fasten all your work securely together. The number of marks is given in brackets [] at the end of each question or part question.

| For Examiner's Use |  |
|--------------------|--|
|                    |  |
|                    |  |
|                    |  |

This document consists of **20** printed pages.

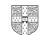

|    | lain, with examples, the following <b>five</b> computer terms:       | SITLE . |
|----|----------------------------------------------------------------------|---------|
| a) | 2<br>lain, with examples, the following five computer terms:<br>byte | orig    |
|    |                                                                      |         |
|    |                                                                      |         |
|    |                                                                      | [2]     |
|    |                                                                      |         |
| b) | CD-ROM                                                               |         |
|    |                                                                      |         |
|    |                                                                      |         |
|    |                                                                      | [2]     |
|    |                                                                      |         |
| c) | interrupt                                                            |         |
|    |                                                                      |         |
|    |                                                                      |         |
|    |                                                                      | [2]     |
|    |                                                                      |         |
| d) | buffer                                                               |         |
|    |                                                                      |         |
|    |                                                                      |         |
|    |                                                                      | [2]     |
|    |                                                                      |         |
| e) | virtual reality                                                      |         |
|    |                                                                      |         |
|    |                                                                      |         |
|    |                                                                      | [2]     |

|         | differences between high level languages and low level languages.      | SIMB <sub>1</sub> |
|---------|------------------------------------------------------------------------|-------------------|
|         |                                                                        | 199               |
|         | 3<br>differences between high level languages and low level languages. |                   |
|         |                                                                        |                   |
|         |                                                                        |                   |
|         |                                                                        | [2]               |
| ı) Give | three of the elements that make up an Expert System.                   |                   |
| 1       |                                                                        |                   |
|         |                                                                        |                   |
| 2       |                                                                        |                   |
|         |                                                                        |                   |
| 3       |                                                                        |                   |
| ••••••  |                                                                        | [3]               |
| ) Give  | an example of the use of an Expert System.                             |                   |

| 4                                                                     | A.              |
|-----------------------------------------------------------------------|-----------------|
|                                                                       | 90.             |
| Online banking using the Internet is now increasing.                  | aCan            |
| (a) Give one advantage to the customer of using online banking.       | A, Babacambridg |
|                                                                       |                 |
|                                                                       | [1]             |
| (b) Give one advantage to the bank of providing online banking.       |                 |
|                                                                       |                 |
|                                                                       | [1]             |
| (c) Online banking has an impact on society as a whole.               |                 |
| (i) Give one positive effect.                                         |                 |
|                                                                       |                 |
|                                                                       |                 |
|                                                                       |                 |
| (ii) Give one negative effect.                                        |                 |
|                                                                       |                 |
|                                                                       | [2]             |
|                                                                       |                 |
| (d) Describe two concerns people might have regarding online banking. |                 |
| 1                                                                     |                 |
| 2                                                                     |                 |
| 2                                                                     | [2]             |

|   |                | 5 The second second sec |               |
|---|----------------|----------------------------------------------------------------------------------------------------|---------------|
| 5 | (a) (i)        | Name one method used to protect data against unauthorised access.                                                                                                    | For<br>iner's |
|   | (ii)           | 5<br>Name one method used to protect data against unauthorised access.<br>Name one method used to protect data in a file from being understood when an unauthorised person has gained access to the file.                                                                                                    | 19e.co.       |
|   | <b>(b)</b> Sta | ate <b>three</b> items that could be included as part of a Data Protection Act.                                                                                                    |               |
|   | 2              |                                                                                                    |               |
|   | 3              | [3]                                                                                                    |               |
| 6 |                | is doing his IGCSE coursework on the school's local network. He would like to e this work on his computer at home.                                                                                                    |               |
|   |                | and describe <b>two</b> methods that he could use to do this.                                                                                                    |               |
|   | Method         | u I                                                                                                    |               |
|   |                | ption                                                                                                    |               |
|   |                |                                                                                                    |               |
|   | Method         | d 2                                                                                                    |               |
|   | Descrij        | ption                                                                                                    |               |
|   |                | [4]                                                                                                    |               |

|   | Mary Mary                                                                                                    |               |
|---|----------------------------------------------------------------------------------------------------|---------------|
|   | 6                                                                                                    |               |
| 7 | 6         A company has decided to publish its Science books on the Internet rather than proseries of paper-based books.         Give three reasons why a company might choose to do this.         1 | For<br>iner's |
|   | Give three reasons why a company might choose to do this.                                                                                                    | 1000          |
|   | 1                                                                                                    | ·con          |
|   |                                                                                                    |               |
|   |                                                                                                    |               |
|   | 2                                                                                                    |               |
|   |                                                                                                    |               |
|   |                                                                                                    |               |
|   | 3                                                                                                    |               |
|   |                                                                                                    |               |
|   | [3]                                                                                                    |               |
| 8 | Give three tasks carried out by systems software.                                                                                                    |               |
|   | 1                                                                                                    |               |
|   |                                                                                                    |               |
|   |                                                                                                    |               |
|   | 2                                                                                                    |               |
|   |                                                                                                    |               |
|   |                                                                                                    |               |
|   | 3                                                                                                    |               |
|   |                                                                                                    |               |
|   | [3]                                                                                                    |               |

|    | 7<br>nulti-national company has decided to use video-conferencing facilities rather the<br>itional approach of everyone meeting at one location.<br>What is meant by video-conferencing? | 100 |
|----|----------------------------------------------------------------------------------------------------|-----|
|    | What is meant by video-conferencing?                                                                                                    |     |
|    |                                                                                                    |     |
|    |                                                                                                    |     |
|    |                                                                                                    |     |
|    | [2                                                                                                    | 2]  |
| b) | Give three advantages of using video-conferencing.                                                                                                    |     |
|    | 1                                                                                                    |     |
|    | 2                                                                                                    |     |
|    |                                                                                                    |     |
|    | 3                                                                                                    |     |
|    | [3                                                                                                    | 3]  |
|    | Using emails is another method of communication. What advantage has this method compared with video-conferencing?                                                                        | d   |
|    |                                                                                                    |     |
|    | 14                                                                                                    |     |
|    | [1                                                                                                    | IJ  |

|     |      | 12                                                                                                    |
|-----|------|----------------------------------------------------------------------------------------------------|
|     |      | 8                                                                                                    |
|     |      | 8<br>ms analyst has been asked to replace an existing manual filing system we<br>computer-based.<br>e paper-based files need to be converted into an electronic format. |
| (a) | The  | e paper-based files need to be converted into an electronic format.                                                                                                    |
|     | Des  | scribe <b>two</b> ways this could be done.                                                                                                    |
|     | 1    |                                                                                                    |
|     |      |                                                                                                    |
|     |      |                                                                                                    |
|     | 2    |                                                                                                    |
|     |      |                                                                                                    |
|     |      | <u></u>                                                                                                    |
|     |      | [2                                                                                                    |
| (b) |      | en the system is implemented, the systems analyst will provide documentation. One<br>e of documentation shows how the new system will work.                             |
|     | (i)  | Name this type of documentation.                                                                                                    |
|     |      |                                                                                                    |
|     |      | [1                                                                                                    |
|     | (ii) | Give <b>two</b> items contained in this documentation.                                                                                                    |
|     |      | 1                                                                                                    |
|     |      |                                                                                                    |
|     |      | 2                                                                                                    |
|     |      | [2                                                                                                    |

|     |      | 42.                                                                                                    |        |
|-----|------|----------------------------------------------------------------------------------------------------|--------|
|     |      | 9                                                                                                    |        |
| (c) |      | 9<br>ther type of documentation is to allow future programmers to update or more<br>system.<br>Name this type of documentation. | -an-   |
|     | (i)  | Name this type of documentation.                                                                                                |        |
|     |      |                                                                                                    | <br>1] |
|     | (ii) | Give <b>two</b> items contained in this documentation.                                                                          |        |
|     |      | 1                                                                                                    |        |
|     |      |                                                                                                    |        |
|     |      | 2                                                                                                    |        |
|     |      |                                                                                                    |        |
|     |      | [2                                                                                                    | 2]     |
| (d) | Nar  | ne <b>two</b> methods of implementing the system.                                                                               |        |
|     | For  | each method, give a reason for using it.                                                                                        |        |
|     | Met  | hod 1                                                                                                    |        |
|     | Rea  | ison 1                                                                                                    |        |
|     |      |                                                                                                    |        |
|     | Met  | hod 2                                                                                                    |        |
|     |      | ason 2                                                                                                    |        |
|     |      |                                                                                                    | 4]     |

11 Majid lives in Cairo but often travels to Tokyo, Mumbai and Washington. A flow ch been written so he can work out the local time in these three places.

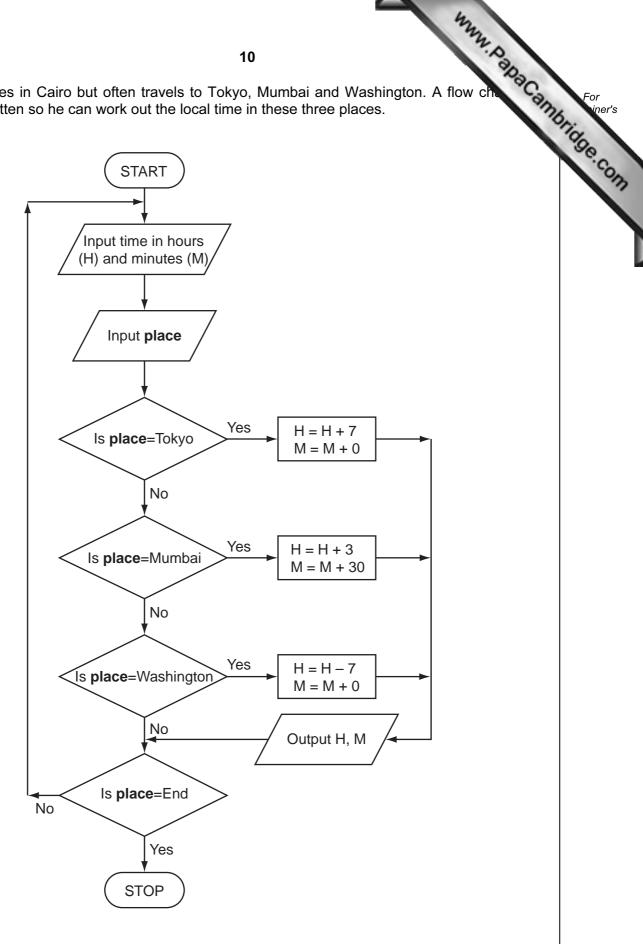

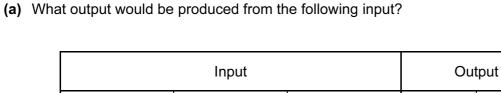

| t output would be | produced from th | 11<br>ne following input? |    | Mann. | Papa Cambru |
|-------------------|------------------|---------------------------|----|-------|-------------|
|                   | Input            |                           | Ou | Itput |             |
| place             | hours (H)        | minutes (M)               | н  | М     |             |
| Tokyo             | 11               | 15                        |    |       |             |
| Mumbai            | 15               | 10                        |    |       |             |

[2]

(b) What problem would occur if **place** = Mumbai and H = 15 and M = 30?

..... [1] .....

(c) What problem would occur if place = Washington and H = 4 and M = 0?

..... ...... [1] .....

|   |      | 12 Mary Day                                                                                                    |         |
|---|------|----------------------------------------------------------------------------------------------------|---------|
| i | tem  | 12<br>mpany checks its electrical equipment every three years. To help make sure that<br>is checked at the correct time, the company has decided to put barcodes on<br>pment. The barcode contains:<br>type of equipment (e.g. monitor)<br>location (e.g. Room 507) | Cambrio |
|   |      | type of equipment (e.g. monitor)<br>location (e.g. Room 507)                                                                                                    |         |
| E | Ever | y time equipment is checked, the barcode is scanned and the data stored on a file.                                                                                                    |         |
| ( | (a)  | Give <b>one</b> other piece of information that should be on the barcodes.                                                                                                    |         |
|   |      |                                                                                                    |         |
|   |      |                                                                                                    | [1]     |
| ( | (b)  | Give <b>one</b> example of other information that should be stored on the file itself.                                                                                                    |         |
|   |      |                                                                                                    |         |
|   |      |                                                                                                    | [1]     |
| ( |      | Give <b>two</b> advantages of this system rather than using sticky labels on the equipme<br>marked, for example, "Do not use after May 2007".                                                                                                    | ent     |
|   |      | 1                                                                                                    |         |
|   |      |                                                                                                    |         |
|   |      | 2                                                                                                    |         |
|   |      |                                                                                                    | [2]     |
|   | (-1) |                                                                                                    |         |
| ( | a)   | Describe another application where barcodes could be used.                                                                                                    |         |
|   |      |                                                                                                    |         |
|   |      |                                                                                                    |         |
|   |      |                                                                                                    | [1]     |

|      | 13 4444 P                                                                                                    |         |
|------|----------------------------------------------------------------------------------------------------|---------|
| A ro | obot is used in a car factory to spray car bodies.                                                                                                    | Ca      |
| (a)  | 13<br>obot is used in a car factory to spray car bodies.<br>How does the robot know which parts of the car body are to be sprayed?                                                           | m       |
|      |                                                                                                    | [1]     |
| (b)  | How would the robot know that the car was in the correct position to be sprayed?                                                                                                    |         |
|      |                                                                                                    | <br>[1] |
| (c)  | The robot needs to be able to detect a range of possible problems (such as the car r being in the correct position). Name <b>another</b> possible problem and explain how it coube overcome. |         |
|      | Problem                                                                                                    |         |
|      | Solution                                                                                                    |         |
|      |                                                                                                    | [2]     |
| (d)  | Give another application of robotics.                                                                                                    |         |
|      |                                                                                                    | <br>[1] |
| (e)  | Give <b>one</b> advantage of using robots instead of manual labour.                                                                                                    |         |
|      |                                                                                                    | <br>[1] |
|      |                                                                                                    |         |

|   | following spreadshe<br>ges over time. Cells |                      |                      | ain items of com     | puter equina contractor |
|---|---------------------------------------------|----------------------|----------------------|----------------------|-------------------------|
|   | А                                           | В                    | С                    | D                    | Е                       |
| 1 | Equipment                                   | Value (\$)<br>Year 1 | Value (\$)<br>Year 2 | Value (\$)<br>Year 3 | Value (\$)<br>Year 4    |
| 2 | PC System                                   | 1600                 | 800                  | 400                  | 200                     |
| 3 | Laptop Computer                             | 2000                 | 1000                 | 500                  | 250                     |
| 4 | Laptop Case                                 | 80                   | 40                   | 20                   | 10                      |
| 5 | PC Cover                                    | 16                   | 8                    | 4                    | 2                       |
| 6 | Printer                                     | 320                  | 160                  | 80                   | 40                      |
| 7 | Scanner                                     | 120                  | 60                   | 30                   | 15                      |
| 8 | Total value (\$)                            | 4136                 | 2068                 | 1034                 | 517                     |

(a) State a cell that contains a data item.

[1] (b) Give a formula which could be in cell B8 to calculate the total value of the equipment in Year 1. [1] ..... (c) Each year the value of the equipment is halved. State a formula that could be in cell C2 to calculate value of a PC System in Year 2. ..... ......[1]

(d) State all the cells where the values change automatically if the value in cell B4 is changed to 60.

..... [2]

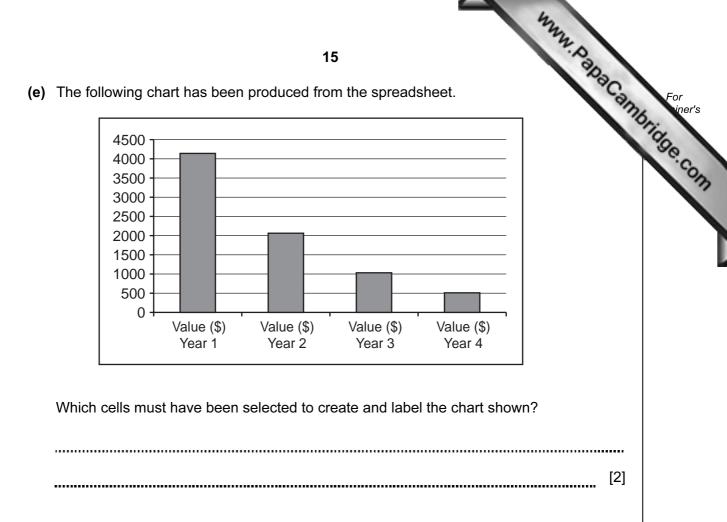

15 A school Science department is going to use a database to record details ab equipment.

(a) Give two advantages of using a computer system rather than a manual filing system.

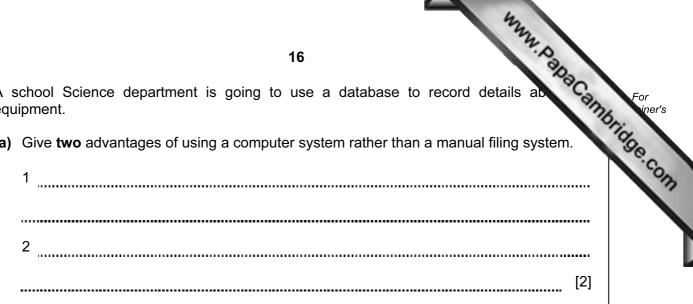

(b) Part of the database is shown below:

| Equipment   | Code No | Quantity in Stock | Need to re-order? | Supplier Name | Price (\$) | Stock<br>Value (\$) |
|-------------|---------|-------------------|-------------------|---------------|------------|---------------------|
| Beaker      | 01043   | 25                | Y                 | Labquip       | 1.04       | 26.00               |
| Test tube   | 01051   | 200               | N                 | Labquip       | 0.40       | 80.00               |
| Clamp stand | 01065   | 51                | N                 | Anglera       | 3.25       | 165.75              |
| Tongs       | 01151   | 23                | Y                 | Anglera       | 0.55       | 12.65               |
| Spatula     | 01222   | 62                | N                 | Anglera       | 0.66       | 40.92               |
| Flask       | 01341   | 15                | Y                 | Labquip       | 1.70       | 27.50               |

(i) As data is entered it needs to be verified. Describe **one** way this could be done.

..... [1] .....

(ii) Data also needs to be validated. Using fields from the database as examples, describe two different validation checks which could be performed on the data.

| Name of field    |
|------------------|
| Validation check |
|                  |
|                  |
| Name of field    |
| Validation check |
| [2               |
|                  |

www.papacambridge.com 16 (a) Fuel economy for a car is found using the formula: Fuel Economy = \_\_\_\_\_\_ Fuel Used (litres) What would be the Fuel Economy of a car travelling 40 km on 10 litres of fuel? ..... ......[1] (b) The Fuel Economy for 1000 cars is to be calculated using the formula in Question 16(a). Write an algorithm, using pseudocode or otherwise, which inputs the Distance Travelled (km) and the Fuel Used (litres) for 1000 cars. The Fuel Economy for each car is then calculated and the following outputs produced: Fuel Economy for each car average (mean) Fuel Economy for all of the cars input the best Fuel Economy (i.e. highest value) the worst Fuel Economy (i.e. lowest value) 

| [6] |
|-----|

17 The following flowchart shows how a payroll transaction file is used to produce con pay slips.

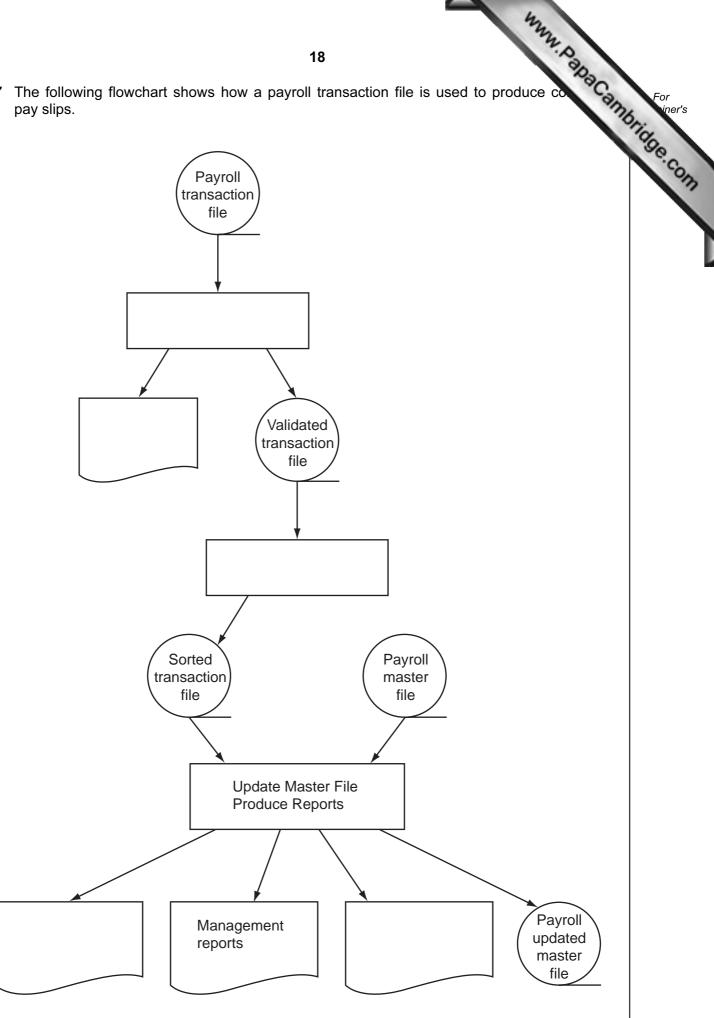

|     | 424                                                                                                    |                         |
|-----|----------------------------------------------------------------------------------------------------|-------------------------|
|     | 19                                                                                                    |                         |
| (a) | Show on the diagram where SORTING is carried out and where VALIDA carried out.                                | For<br>iner's<br>iner's |
| (b) | Show on the diagram <b>two</b> places where ERROR REPORTS are produced.                                       | 1] Se.com               |
| (c) | Show on the diagram where PAYSLIPS are produced. [                                                            | 1]                      |
| (d) | The transaction file was created using batch processing. Why was it not appropriate use real time processing? | to                      |
|     |                                                                                                    |                         |
|     | [                                                                                                    | [1]                     |
| (e) | Name another application which uses batch processing.                                                         |                         |
|     |                                                                                                    |                         |
|     | [                                                                                                    | [1]                     |

| en | 20<br>hitoring of patients' vital signs (e.g. heartbeat) in a hospital is done automatically<br>sors and computer hardware. Readings are shown on a screen both as a graph an<br>hbers.<br>Why are readings shown in both graphical and numerical form? | Car            |
|----|----------------------------------------------------------------------------------------------------|----------------|
| a) | Why are readings shown in both graphical and numerical form?                                                                                                    |                |
|    |                                                                                                    |                |
|    |                                                                                                    | [2]            |
| b) | When the heartbeat is being monitored, how does the system decide if the doctor/nurse needs to be warned of an abnormal reading?                                                                                                    | he             |
|    |                                                                                                    |                |
|    |                                                                                                    |                |
|    |                                                                                                    | [1]            |
| c) | Give <b>two</b> advantages of using this type of automatic monitoring.                                                                                                    | [1]            |
| ;) |                                                                                                    | [1]            |
| c) | Give <b>two</b> advantages of using this type of automatic monitoring.                                                                                                    | [1]<br>        |
| c) | Give <b>two</b> advantages of using this type of automatic monitoring.                                                                                                    | [1]<br><br>[2] |
|    | Give <b>two</b> advantages of using this type of automatic monitoring.                                                                                                    |                |
|    | Give <b>two</b> advantages of using this type of automatic monitoring.  1 2                                                                                                    |                |

University of Cambridge International Examinations is part of the Cambridge Assessment Group. Cambridge Assessment is the brand name of University of

Permission to reproduce items where third-party owned material protected by copyright is included has been sought and cleared where possible. Every reasonable effort has been made by the publisher (UCLES) to trace copyright holders, but if any items requiring clearance have unwittingly been included, the publisher will be pleased to make amends at the earliest possible opportunity.